Name:

**Enrolment No:** 

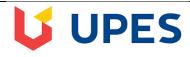

## UNIVERSITY OF PETROLEUM AND ENERGY STUDIES

**End Semester Examination, December 2018** 

Course: BUSINESS COMPUTING (DSIT 1001)

Semester: 1

**Programme: BBA(FAS)** 

Time: 03 hrs. Max. Marks: 100

**Instructions:** 

## **SECTION A**

| S. No. |                                                                  | Marks | CO  |
|--------|------------------------------------------------------------------|-------|-----|
| Q 1    | Q1. All the questions are compulsory. (20*1 Marks Each)          | 20    |     |
| (i)    | DRAM stand for                                                   |       |     |
|        | a) Dynamic Random Access Memory                                  |       |     |
|        | b) Dynamic Random Accessible Memory                              | 1     | CO1 |
|        | c) Dynamic Random Accurate Memory                                | _     |     |
|        | d) None of these                                                 |       |     |
| (ii)   | Cross- reference will come under which menu                      |       |     |
|        | a) Edit                                                          |       |     |
|        | b) Insert                                                        |       | ~~. |
|        | c) Format                                                        | 1     | CO4 |
|        | d) References                                                    |       |     |
| (iii)  | In SPSS, what is the "Data viewer"?                              |       |     |
|        | a) A table summarizing the frequencies of data for one variable. |       |     |
|        | b) A spreadsheet into which data can be entered.                 | 1     | COF |
|        | c) A dialog box that allows you to choose statistical test.      | 1     | C05 |
|        | d) A screen in which variable can be defined and labeled.        |       |     |
| (iv)   | HTML stands for Hyper Text Makeup Language                       |       |     |
|        | a) True                                                          | 1     | CO4 |
|        | b) False                                                         | _     | 234 |

| (v)          | The Third Generation Computer was based on                                         |   |     |
|--------------|------------------------------------------------------------------------------------|---|-----|
|              | a) Vacuum Tube                                                                     |   |     |
|              | b) Silicon Chip                                                                    | 1 | CO1 |
|              | c) Transistors1                                                                    | 1 | COI |
|              | d) Bio Chip1                                                                       |   |     |
|              |                                                                                    |   |     |
| (vi)         | Which of the following format you can decide to apply or not in Auto Format dialog |   |     |
|              | box?                                                                               |   |     |
|              | a) Number Format                                                                   |   |     |
|              | b) Border Format                                                                   | 1 | CO4 |
|              | c) Font Format                                                                     |   |     |
|              | d) All of above                                                                    |   |     |
| (-::)        | Identify which of the following is not an energing eventor                         |   |     |
| (vii)        | Identify which of the following is not an operating system                         |   |     |
|              | a) Window 95                                                                       |   |     |
|              | b) Mac OS                                                                          | 1 | CO3 |
|              | c) LINUX                                                                           |   |     |
|              | d) Chrome.                                                                         |   |     |
| (viii)       | In this topology there is a central controller or Hub                              |   |     |
|              | a) Star                                                                            |   |     |
|              | b) Mesh                                                                            | 1 | CO3 |
|              | c) Ring                                                                            | 1 |     |
|              | d) Bus                                                                             |   |     |
| <i>(</i> ' ) |                                                                                    |   |     |
| (ix)         | In a Power Point Presentation                                                      |   |     |
|              | a) Movie clips can be inserted but not sound clips                                 |   |     |
|              | b) Sound clip can be inserted but not Movie clip                                   | 1 | CO1 |
|              | c) Both can be inserted                                                            |   |     |
|              | d) Only Movie clips                                                                |   |     |
| (x)          | Identify false statements                                                          |   |     |
|              | a) You can find deleted files in recycle bin                                       |   |     |
|              | b) You can restore any files in recycle bin if you ever need                       | 1 | CO1 |
|              | c) You can increase free space of disk by sending files in recycle bin             |   |     |
|              | d) You can right click and choose empty Recycle Bin to clean it at once            |   |     |

| (xi)   | HTML is a language for creating                                |   |     |
|--------|----------------------------------------------------------------|---|-----|
|        | a) Networks                                                    |   |     |
|        | b) Webpages                                                    | 1 | CO4 |
|        | c) Protocol                                                    | 1 | CO4 |
|        | d) All of Above                                                |   |     |
| (xii)  | World Wide Web is being standard by                            |   |     |
|        | a) World Wide Corporation                                      |   |     |
|        | b) W3C                                                         | 1 | CO3 |
|        | c) World Wide Consortium                                       | _ |     |
|        | d) World Wide Web Standard                                     |   |     |
| (xiii) | Which protocol provides e-mail facility among different hosts? |   |     |
|        | a) FTP                                                         |   |     |
|        | b) SMTP                                                        | 1 | CO3 |
|        | c) TELNET                                                      | 1 | COS |
|        | d) SNMP                                                        |   |     |
| (xiv)  | To start slideshow of a presentation                           |   |     |
|        | a) Press F5 key                                                |   |     |
|        | b) From Slide Show tab choose start from beginning option      | 1 | CO4 |
|        | c) From Slide Show menu choose Rehearse timing                 | _ |     |
|        | d) Both A and B                                                |   |     |
| (xv)   | Physical or logical arrangement of network is                  |   |     |
|        | a) Topology                                                    |   |     |
|        | b) Routing                                                     | 1 | CO3 |
|        | c) Networking                                                  | _ |     |
|        | d) None of the mentioned                                       |   |     |
| (xvi)  | Loading O.S onto RAM is called                                 |   |     |
|        | a) Booting                                                     |   |     |
|        | b) Loading                                                     | 1 | CO2 |
|        | c) Processing                                                  | _ |     |
|        | d) Entering                                                    |   |     |
|        |                                                                |   |     |

| (xvii)  | URL stands for                                         |    |     |
|---------|--------------------------------------------------------|----|-----|
|         | a) Uniform Resource Locater                            |    |     |
|         | b) Uniform Resource Link                               | 1  | CO3 |
|         | c) Uniform Resource Loader                             | 1  | COS |
|         | d) Uniform Reading Loader                              |    |     |
|         |                                                        |    |     |
| (xviii) | Rom is a permanent memory.                             |    |     |
|         | a) True                                                | 1  | CO1 |
|         | b) False                                               | 1  | COI |
|         |                                                        |    |     |
| (xix)   | Identify the odd one                                   |    |     |
|         | a) Printer                                             |    |     |
|         | b) Memory                                              | 1  | CO1 |
|         | c) Plotter                                             |    |     |
|         | d) Monitor                                             |    |     |
|         |                                                        |    |     |
| (xx)    | The internet terminology IP means                      |    |     |
|         | a) Internet protocol                                   |    |     |
|         | b) Internet provider                                   |    |     |
|         | c) Internal procedure                                  | 1  | CO3 |
|         | d) Internal processor                                  |    |     |
|         | CECTION D                                              |    |     |
|         | SECTION B                                              |    |     |
|         | Attempt any four question: (4*5 Marks Each)            |    |     |
|         |                                                        | 20 |     |
|         |                                                        |    |     |
| 2.      | What is (SPSS) and explain its importance?             |    |     |
|         |                                                        | 5  | CO5 |
| 3.      | Explain the given terms.                               |    |     |
| ·       | Emplant the given terms.                               |    |     |
|         | (a) Font style                                         |    |     |
|         | (b) Watermark                                          |    |     |
|         | (c) Margins                                            |    |     |
|         | (d) Slide show                                         |    |     |
| 4.      | Differentiate between star topology and mesh topology. | _  | COS |
|         | op 5208j.                                              | 5  | CO3 |

| 5.  | How we can apply smart art in our word document? Briefly explain.                                                                                                  | 5  | CO4 |
|-----|----------------------------------------------------------------------------------------------------|----|-----|
| 6.  | What do you meant by INTERNET and discuss its effects in social life?                                                                                              | 5  | CO3 |
|     | SECTION-C                                                                                                    |    |     |
|     | Attempt any three question: (3*10 Marks Each)                                                                                                    | 30 |     |
| 7.  | Briefly explain LAN, MAN and WAN.                                                                                                    | 10 | CO3 |
| 8.  | What is Search Engine? Write the name of any five Search Engines.                                                                                                  | 10 | CO3 |
| 9.  | What are the various types of graph available in MS Excel?                                                                                                    | 10 | CO4 |
| 10. | What is Java script? Write a sample code in Java Script.                                                                                                    |    | CO4 |
|     | SECTION-D                                                                                                    |    | 1   |
|     | Attempt all question: (2*15 marks Each)                                                                                                    | 30 |     |
| 11. | Differentiate between:                                                                                                    |    |     |
|     | <ul><li>(a) Hardware and Software</li><li>(b) Compiler and Interpreter</li><li>(c) Assembly Language and Machine Language</li><li>(d) Hyperlink and Book</li></ul> | 15 | CO1 |
| 12. | What is the HTML and show simplest HTML page?                                                                                                    | 15 | CO4 |

Name:

**Enrolment No:** 

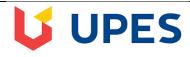

## UNIVERSITY OF PETROLEUM AND ENERGY STUDIES

**End Semester Examination, December 2018** 

Course: BUSINESS COMPUTING (DSIT 1001)

Semester: 1

**Programme: BBA (FAS)** 

Time: 03 hrs. Max. Marks: 100

**Instructions:** 

## **SECTION A**

| S. No. |                                                                                    | Marks | CO  |
|--------|------------------------------------------------------------------------------------|-------|-----|
| Q 1.   | All the questions are compulsory. (20*1 Marks each)                                | 20    |     |
| (i)    | What is not a font style?                                                          |       |     |
|        | a) Bold                                                                            |       |     |
|        | b) Subscript                                                                       | 1     | CO1 |
|        | c) Italic                                                                          |       |     |
|        | d) Regular                                                                         |       |     |
| (ii)   | HTML stands for Hyper Text Makeup Language                                         |       |     |
|        | a) True                                                                            | 1     | CO4 |
|        | b) False                                                                           |       |     |
| (iii)  | The Third Generation Computer was based on                                         |       |     |
|        | a) Vacuum Tube                                                                     |       |     |
|        | b) Silicon Chip                                                                    | 1     | CO1 |
|        | c) Transistors                                                                     |       |     |
|        | d) Bio Chip                                                                        |       |     |
| (iv)   | Which of the following format you can decide to apply or not in Auto Format dialog |       |     |
|        | box?                                                                               |       |     |
|        | a) Number Format                                                                   |       | ~~. |
|        | b) Border Format                                                                   | 1     | CO4 |
|        | c) Font Format                                                                     |       |     |
|        | d) All of above                                                                    |       |     |
| (v)    | Identify which of the following is not an operating system                         |       |     |
|        | a) Window 95                                                                       |       |     |
|        | b) Mac OS                                                                          | 1     | CO2 |
|        | c) LINUX1                                                                          |       |     |
|        | d) Chrome.1                                                                        |       |     |

| (vi)   | In this topology there is a central controller or Hub                   |   |     |
|--------|-------------------------------------------------------------------------|---|-----|
|        | a) Star                                                                 |   |     |
|        | b) Mesh                                                                 | 1 | CO3 |
|        | c) Ring                                                                 |   |     |
|        | d) Bus                                                                  |   |     |
| (vii)  | In a Power Point Presentation                                           |   |     |
|        | a) Movie clips can be inserted but not sound clips                      |   |     |
|        | b) Sound clip can be inserted but not Movie clip                        | 1 | CO4 |
|        | c) Both can be inserted                                                 |   |     |
|        | d) Only Movie clips                                                     |   |     |
| (viii) | Identify false statements                                               |   |     |
|        | a) You can find deleted files in recycle bin                            |   |     |
|        | b) You can restore any files in recycle bin if you ever need            | 1 | CO4 |
|        | c) You can increase free space of disk by sending files in recycle bin  | 1 | CO4 |
|        | d) You can right click and choose empty Recycle Bin to clean it at once |   |     |
| (ix)   | HTML is a language for creating                                         |   |     |
|        | a) Networks                                                             |   |     |
|        | b) Webpages                                                             | 1 | CO4 |
|        | c) Protocol                                                             | * | 04  |
|        | d) All of Above                                                         |   |     |
| (x)    | World Wide Web is being standard by                                     |   |     |
|        | a) World Wide Corporation                                               |   |     |
|        | b) W3C                                                                  | 1 | CO4 |
|        | c) World Wide Consortium                                                | * | 04  |
|        | d) World Wide Web Standard                                              |   |     |
| (xi)   | Which protocol provides e-mail facility among different hosts?          |   |     |
|        | a) FTP                                                                  |   |     |
|        | b) SMTP                                                                 | 1 | CO3 |
|        | c) TELNET                                                               | 1 |     |
|        | d) SNMP                                                                 |   |     |
|        |                                                                         |   |     |

| (xii)  | To start slideshow of a presentation                      |   |     |
|--------|-----------------------------------------------------------|---|-----|
|        | a) Press F5 key                                           |   |     |
|        | b) From Slide Show tab choose start from beginning option | 1 | CO4 |
|        | c) From Slide Show menu choose Rehearse timing            |   |     |
|        | d) Both A and B                                           |   |     |
| (xiii) | Physical or logical arrangement of network is             |   |     |
|        | a) Topology                                               |   |     |
|        | b) Routing                                                |   | 000 |
|        | c) Networking                                             | 1 | CO3 |
|        | d) None of the mentioned                                  |   |     |
| (xiv)  | Loading O.S onto RAM is called                            |   |     |
|        |                                                           |   |     |
|        | <ul><li>a) Booting</li><li>b) Loading</li></ul>           |   |     |
|        | c) Processing                                             | 1 | CO2 |
|        | d) Entering                                               |   |     |
|        | a) Zilloring                                              |   |     |
| (xv)   | URL stands for                                            |   |     |
|        | a) Uniform Resource Locater                               |   |     |
|        | b) Uniform Resource Link                                  | 1 | CO4 |
|        | c) Uniform Resource Loader                                |   |     |
|        | d) Uniform Reading Loader                                 |   |     |
| (xvi)  | RAM is a permanent memory.                                |   |     |
|        | a) True                                                   | 1 | CO2 |
|        | b) False                                                  | 1 | CO2 |
| (xvii) | Identify the odd one                                      |   |     |
|        |                                                           |   |     |
|        | a) Printer                                                |   |     |
|        | b) Memory                                                 | 1 | CO2 |
|        | c) Plotter d) Monitor                                     |   |     |
|        | d) Monitor                                                |   |     |
|        |                                                           |   |     |

| (xviii)     | C++ is Object Oriented Programming Language.                                                         | <u> </u> |     |
|-------------|----------------------------------------------------------------------------------------------------|----------|-----|
|             | a)TRUE                                                                                               | 1        | CO2 |
|             |                                                                                                    | 1        | CO2 |
|             | b) FALSE                                                                                             |          |     |
| (xix)       | SPSS stands for which of the following?                                                              |          |     |
|             | a) Statistical Package for the Social Science                                                        |          |     |
|             | b) Statistical Problem Solved Smart                                                                  | 1        | CO5 |
|             | c) Statistical Package for Science Statistics                                                        | 1        |     |
|             | d) Statistical Program for Social Science                                                            |          |     |
| (xx)        | Select the window where the result of your analysis appear?                                          |          |     |
| ` /         | a) Data view                                                                                         |          |     |
|             | b) Variable view                                                                                     | 1        | CO5 |
|             | c) Output view                                                                                       |          |     |
|             | d) Data editor                                                                                       |          |     |
|             | SECTION B                                                                                            |          |     |
|             | Attempt any four question: (4*5 Marks Each)                                                          | 20       |     |
| Q2.         | How we can create a BOOKMARK in MS word? Explain in steps?                                           | 5        | CO4 |
| Q3.         | Explain the given terms.                                                                             |          |     |
|             |                                                                                                    |          |     |
|             | (e) Font style                                                                                       |          |     |
|             | (f) Watermark                                                                                        | 5        | CO4 |
|             | (g) Margins                                                                                          |          |     |
|             | (h) Slide show                                                                                       |          |     |
| Q4.         | Differentiate between star topology and mesh topology.                                               |          | GO2 |
|             |                                                                                                    | 5        | CO3 |
| Q5.         | Differentiate Assembly, Machine and High level language.                                             | 5        | CO1 |
| Q6.         | What do you meant by INTERNET and discuss its effects in social life?                                | 5        | CO3 |
|             | SECTION-C                                                                                            |          |     |
|             | (2*10.1/1.1.7.1.)                                                                                    |          | T   |
|             | Attempt any three question: (3*10 Marks Each)                                                        | 30       |     |
|             |                                                                                                    | <b></b>  |     |
| <b>Q7</b> . | Briefly explain LAN, MAN and WAN.                                                                    | 10       | CO3 |
| Q7.<br>Q8.  | Briefly explain LAN, MAN and WAN.  What is Search Engine? Write the name of any five Search Engines. | 10       | CO3 |

| Q10. | What is Java script? Write a sample code in Java Script.                                                                                             | 10 | CO4                 |
|------|----------------------------------------------------------------------------------------------------|----|---------------------|
|      | SECTION-D                                                                                                    |    |                     |
|      | Attempt all Questions (2*15 marks Each)                                                                                                    | 30 |                     |
| Q11. | Differentiate between:  (e) Hardware and Software (f) Compiler and Interpreter (g) Assembly Language and Machine Language (h) Hyperlink and Bookmark | 15 | CO3,C<br>O4,CO<br>2 |
| Q12. | What is the HTML and show simplest HTML page?                                                                                                    | 15 | CO4                 |